# Package 'riboWaltz'

November 23, 2018

<span id="page-0-0"></span>Type Package

Title Optimization of ribosome P-site positioning in ribosome profiling data

Version 1.0.1

Description riboWaltz is an R package designed for the analysis of ribosome profiling (RiboSeq) data aimed at the identification of the P-site offset. The P-site offset (PO) is specified by the localization of the P-site of ribosomes within the fragments of the RNA (reads) resulting from RiboSeq assays. It is defined as the distance of the P-site from the two ends of the reads. Determining the PO is a crucial step for a variety of RiboSeq-based analyses such as verify the so-called 3-nt periodicity of ribosomes along the coding sequence, derive translation initiation and elongation rates and reveal new translational events in unannotated open reading frames and ncRNAs. riboWaltz performs accurate computation of the PO for all the lengths of reads from single or multiple samples, taking advantage from an original two-step algorithm. Moreover, riboWaltz provides the user a variety of graphical representations, laying the groundwork for further positional analyses and new biological discoveries.

License MIT

LazyData TRUE

**Depends**  $R (= 3.3.0)$ 

**Imports** Biostrings  $(>= 2.46.0)$ , data.table  $(>= 1.10.4.3)$ , GenomicAlignments (>= 1.14.1), GenomicFeatures (>= 1.24.5), GenomicRanges  $(>= 1.24.3)$ ,  $ggplot2 (= 2.2.1),$ ggrepel ( $>= 0.6.5$ ), IRanges (>= 2.12.0)

#### biocViews

RoxygenNote 6.0.1

Suggests knitr,

rmarkdown

<span id="page-1-0"></span>VignetteBuilder knitr

## R topics documented:

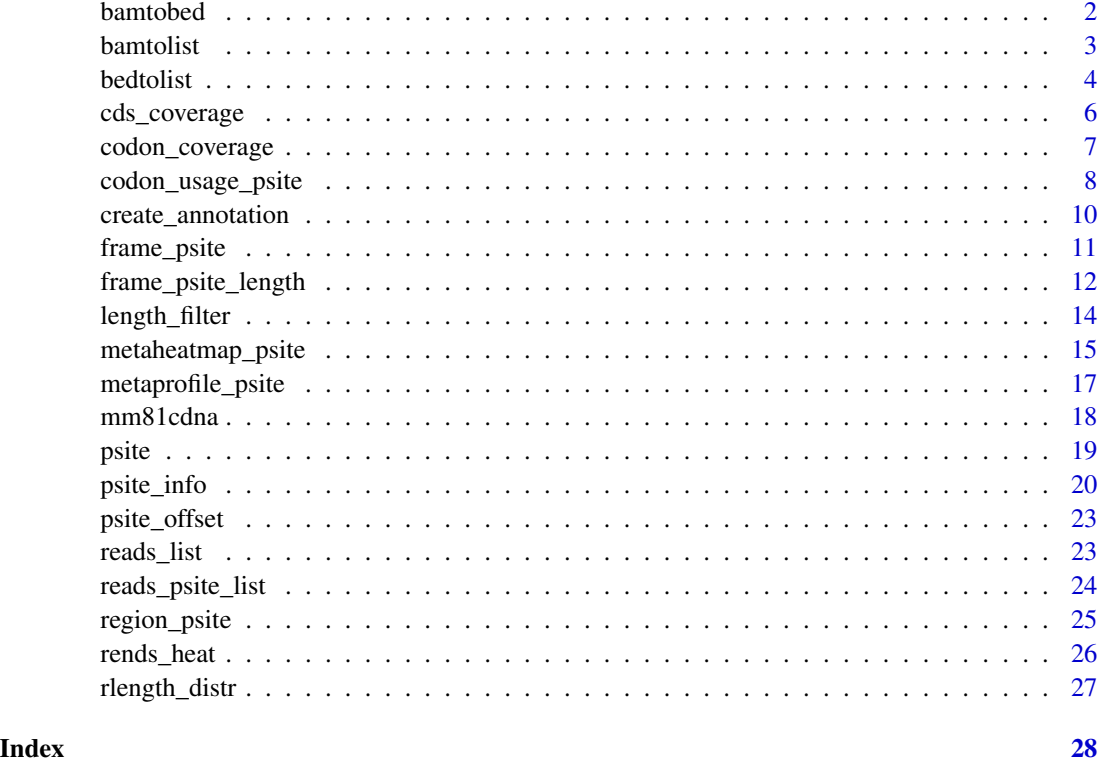

<span id="page-1-1"></span>bamtobed *From BAM files to BED files.*

#### Description

This function reads one or multiple BAM files converting them into BED files that contain, for each read: i) the name of the corresponding reference sequence (i.e. of the transcript on which it aligns); ii) its leftmost and rightmost position with respect to the 1st nucleotide of the reference sequence; iii) its length; iv) the strand on which it aligns. Please note: this function relies on the *bamtobed* utility of the BEDTools suite and can be only run on UNIX, LINUX and Apple OS X operating systems. Moreover, to generate R data structures containing reads information, the [bedtolist](#page-3-1) must be run on the resulting BED files. For these reasons the authors suggest the use of [bamtolist](#page-2-1).

#### Usage

bamtobed(bamfolder, bedfolder = NULL)

#### <span id="page-2-0"></span>bamtolist 3

#### **Arguments**

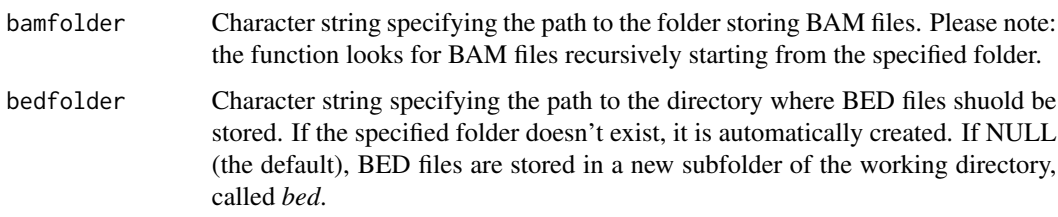

### Examples

```
## path_bam <- "path/to/BAM/files"
## path_bed <- "path/to/output/directory"
## bamtobed(bamfolder = path_bam, bedfolder = path_bed)
```
<span id="page-2-1"></span>bamtolist *From BAM files to lists of data tables or GRangesList objects.*

#### Description

This function reads one or multiple BAM files converting them into data tables or GRanges objects, arranged in a list or a GRangesList, respectively. In both cases the list elements contain, for each read: i) the name of the corresponding reference sequence (i.e. of the transcript on which it aligns); ii) its leftmost and rightmost position with respect to the 1st nucleotide of the reference sequence; iii) its length; iv) the leftmost and rightmost position of the annotated CDS of the reference sequence (if any) with respect to its 1st nucleotide. Please note: start and stop codon positions for transcripts without annotated CDS are set to 0.

#### Usage

```
bamtolist(bamfolder, annotation, transcript_align = TRUE,
  name_samples = NULL, rm_version = FALSE, granges = FALSE)
```
#### Arguments

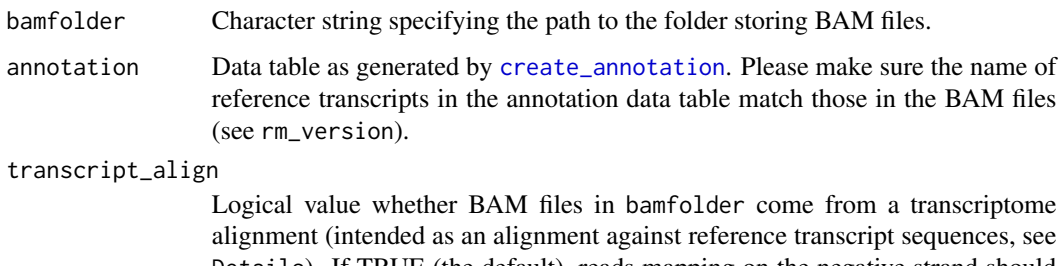

Details). If TRUE (the default), reads mapping on the negative strand should not be present and, if any, they are automatically removed.

<span id="page-3-0"></span>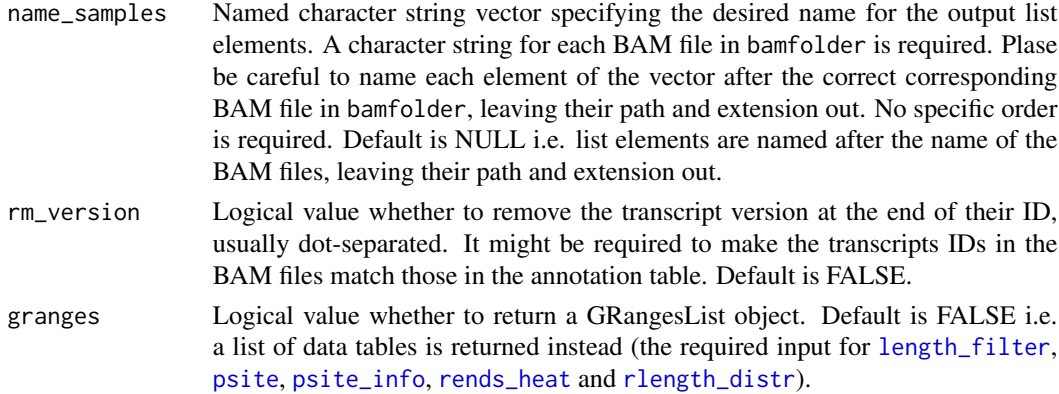

**riboWaltz** only works for read alignments based on transcript coordinates. This choice is due to the main purpose of RiboSeq assays to study translational events through the isolation and sequencing of ribosome protected fragments. Most reads from RiboSeq are supposed to map on mRNAs and not on introns and intergenic regions. Nevertheless, BAM based on transcript coordinates can be generated in two ways: i) aligning directly against transcript sequences; ii) aligning against standard chromosome sequences, requiring the outputs to be translated in transcript coordinates. The first option can be easily handled by many aligners (e.g. Bowtie), given a reference FASTA file where each sequence represents a transcript, from the beginning of the 5' UTR to the end of the 3' UTR. The second procedure is based on reference FASTA files where each sequence represents a chromosome, usually coupled with comprehensive gene annotation files (GTF or GFF). The STAR aligner, with its option –quantMode TranscriptomeSAM (see Chapter 6 of its [manual\)](http://labshare.cshl.edu/shares/gingeraslab/www-data/dobin/STAR/STAR.posix/doc/STARmanual.pdf), is an example of tool providing such a feature.

#### Value

A list of data tables or a GRangesList object.

#### Examples

```
## path_bam <- "path/to/BAM/files"
## annotation_dt <- datatable_with_transcript_annotation
## bamtolist(bamfolder = path_bam, annotation = annotation_dt)
```
<span id="page-3-1"></span>bedtolist *From BED files to lists of data tables or GRangesList objects.*

#### Description

This function reads one or multiple BED files, as generated by [bamtobed](#page-1-1), converting them into data tables or GRanges objects, arranged in a list or a GRangesList, respectively. In both cases two columns are attached to the original data containing, for each read, the leftmost and rightmost position of the annotated CDS of the reference sequence (if any) with respect to its 1st nucleotide. Please note: start and stop codon positions for transcripts without annotated CDS are set to 0.

#### <span id="page-4-0"></span>bedtolist 5

#### Usage

```
bedtolist(bedfolder, annotation, transcript_align = TRUE,
  name_samples = NULL, rm_version = FALSE, granges = FALSE)
```
#### Arguments

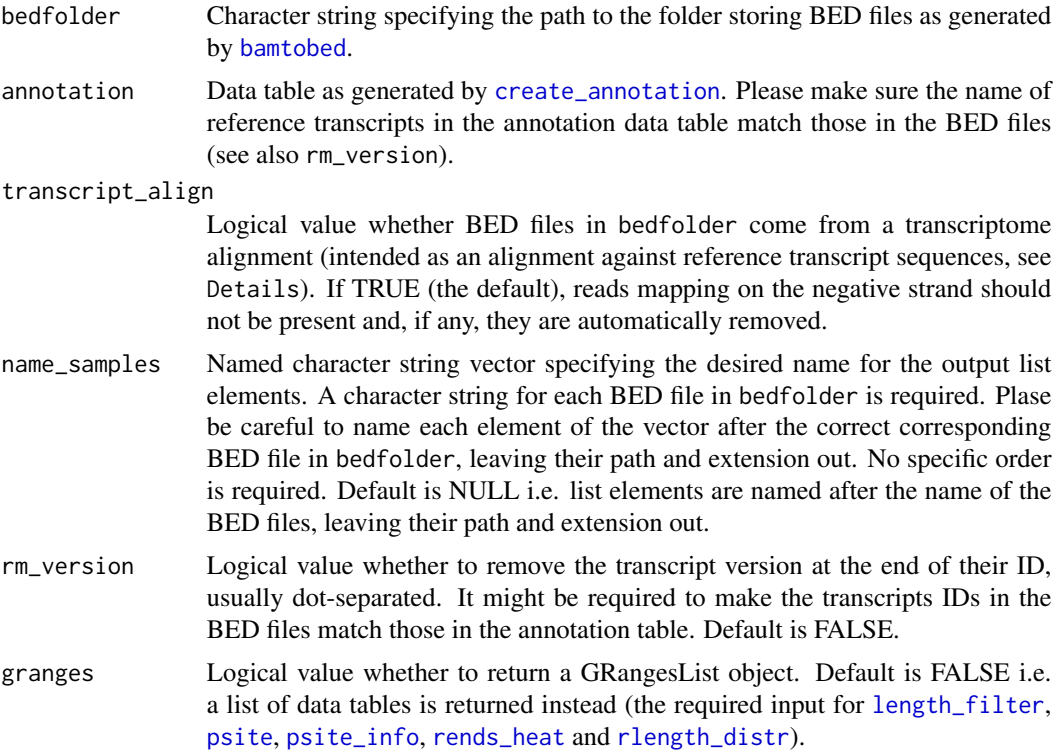

#### Details

riboWaltz only works for read alignments based on transcript coordinates. This choice is due to the main purpose of RiboSeq assays to study translational events through the isolation and sequencing of ribosome protected fragments. Most reads from RiboSeq are supposed to map on mRNAs and not on introns and intergenic regions. Nevertheless, BAM based on transcript coordinates can be generated in two ways: i) aligning directly against transcript sequences; ii) aligning against standard chromosome sequences, requiring the outputs to be translated in transcript coordinates. The first option can be easily handled by many aligners (e.g. Bowtie), given a reference FASTA file where each sequence represents a transcript, from the beginning of the 5' UTR to the end of the 3' UTR. The second procedure is based on reference FASTA files where each sequence represents a chromosome, usually coupled with comprehensive gene annotation files (GTF or GFF). The STAR aligner, with its option –quantMode TranscriptomeSAM (see Chapter 6 of its [manual\)](http://labshare.cshl.edu/shares/gingeraslab/www-data/dobin/STAR/STAR.posix/doc/STARmanual.pdf), is an example of tool providing such a feature.

#### Value

A list of data tables or a GRangesList object.

#### Examples

```
## path_bed <- "path/to/BED/files"
## annotation_dt <- datatable_with_transcript_annotation
## bedtolist(bedfolder = path_bed, annotation = annotation_dt)
```
cds\_coverage *Number of in-frame P-sites per coding sequence.*

#### Description

This function generates a data table containing, for each transcript: i) its name; ii) its length; iii) the number of in-frame P-sites falling in its annotated coding sequence (if any) for all samples. A chosen number of nucleotides at the beginning and/or at the end of the CDSs can be excluded for restricting the analysis to a subregion of the original sequence. Please note: transcripts without annotated CDS are automatically discarded.

#### Usage

```
cds\_coverage(data, annotation, start\_nts = 0, stop\_nts = 0)
```
#### Arguments

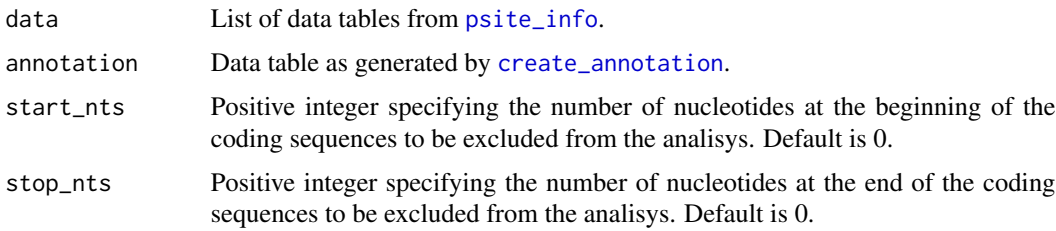

#### Value

A data table.

#### Examples

```
data(reads_psite_list)
data(mm81cdna)
```

```
## Compute the number of in-frame P-sites per whole coding sequence.
psite_cds <- cds_coverage(reads_psite_list, mm81cdna)
```

```
## Compute the number of in-frame P-sites per the coding sequence exluding
## the first 15 nucleotides and the last 10 nucleotides.
psite_cds <- cds_coverage(reads_psite_list, mm81cdna, start_nts = 15, stop_nts = 10)
```
<span id="page-5-0"></span>

<span id="page-6-0"></span>codon\_coverage *Number of reads per codon.*

#### Description

This function computes transcript-specific codon coverages, defined as the number of either read footprints or P-sites mapping on each triplet of coding sequences and UTRs (see *Details*). The resulting data table contains, for each triplet: i) the name of the corresponding reference sequence (i.e. of the transcript to which it belongs); ii) its leftmost and rightmost position with respect to the 1st nucleotide of the reference sequence; iii) its position with respect to the 1st and the last codon of the annotated CDS of the reference sequence; iv) the region of the transcript (5' UTR, CDS, 3' UTR) it is in; v) the number of read footprints or P-sites falling in that region for all samples.

#### Usage

```
codon_coverage(data, annotation, sample = NULL, psite = FALSE,
 min\_overlap = 1, granges = FALSE)
```
#### Arguments

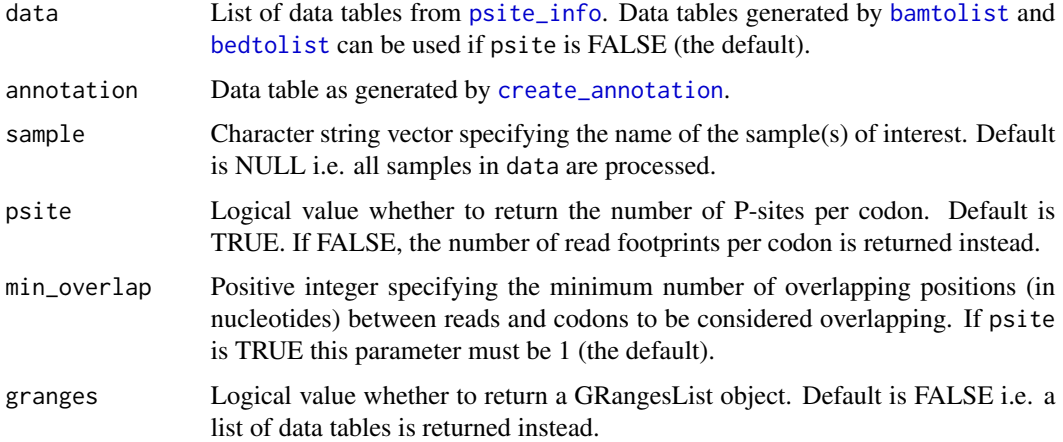

#### Details

The sequence of every transcript is divided in triplets starting from the annotated translation initiation site (if any) and proceeding towards the UTRs extremities, possibly discarding the exceeding 1 or 2 nucleotides at the extremities of the transcript. Please note: transcripts not associated to any annotated 5' UTR, CDS and 3'UTR and transcripts whose coding sequence length is not divisible by 3 are automatically discarded.

#### Value

A data table or a GRanges object.

#### Examples

```
data(reads_psite_list)
data(mm81cdna)
```
## Compute the codon coverage based on the number of ribosome footprint per ## codon, setting the minimum overlap between reads and triplets to 3 nts: coverage\_dt <- codon\_coverage(reads\_psite\_list, mm81cdna, min\_overlap = 3)

## Compute the coverage based on the number of P-sites per codon: coverage\_dt <- codon\_coverage(reads\_psite\_list, mm81cdna, psite = TRUE)

<span id="page-7-1"></span>codon\_usage\_psite *Empirical codon usage indexes.*

#### Description

This function computes empirical codon usage indexes based on either ribosome P-sites, A-site or E-site frequencies associated to in-frame P-sites within the coding sequence. It computes 64 codon usage indexes (one per triplet) normalized for the frequency of the corresponding codons within the CDS and generates a bar plot of the resulting values. Optionally, this function compares the computed codon usage indexes with a set of 64 values provided by the user. In this case the function returns a scatter plot, reporting the result of a linear regression between the two variables (i.e. the two sets of values) and the corresponding Pearson correlation coefficient.

#### Usage

```
codon_usage_psite(data, annotation, sample, site = "psite",
  fastapath = NULL, fasta_genome = TRUE, bsgenome = NULL,
  gtfpath = NULL, txdb = NULL, dataSource = NA, organism = NA,
  transcripts = NULL, codon_values = NULL, scatter_label = FALSE,
  aminoacid = FALSE)
```
#### Arguments

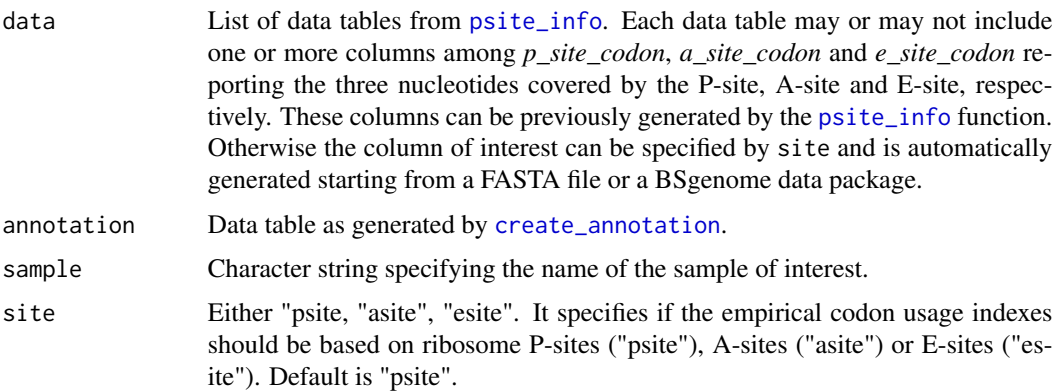

<span id="page-7-0"></span>

- <span id="page-8-0"></span>fastapath Character string specifying the FASTA file used in the alignment step, including its path, name and extension. This file can contain reference nucleotide sequences either of a genome assembly or of all the transcripts (see Details and fasta\_genome). Please make sure the sequences derive from the same release of the annotation file used in the [create\\_annotation](#page-9-1) function. Note: either fastapath or bsgenome is required to compute the codon frequencies within the CDS used as normalization factors, even when data already includes one or more columns among *p\_site\_codon*, *a\_site\_codon* and *e\_site\_codon*. Default is NULL.
- fasta\_genome Logical value whether the FASTA file specified by fastapath contains nucleotide sequences of a genome assembly. If TRUE (the default), an annotation object is required (see gtfpath and txdb). FALSE implies the nucleotide sequences of all the transcripts is provided instead.
- bsgenome Character string specifying the BSgenome data package with the genome sequences to be loaded. If not already present in the system, it is automatically installed through the biocLite.R script (check the list of available BSgenome data packages by running the [available.genomes](#page-0-0) function of the BSgenome package). This parameter must be coupled with an annotation object (see gtfpath and txdb). Please make sure the sequences included in the specified BSgenome data pakage are in agreement with the sequences used in the alignment step. Note: either fastapath or bsgenome is required to compute the codon frequencies within the CDS used as normalization factors, even when data already includes one or more columns among *p\_site\_codon*, *a\_site\_codon* and *e\_site\_codon*. Default is NULL.
- gtfpath Character string specifying the location of a GTF file, including its path, name and extension. Please make sure the GTF file and the sequences specified by fastapath or bsgenome derive from the same release. Note that either gtfpath or txdb is required if and only if nucleotide sequences of a genome assembly are provided (see fastapath or bsgenome). Default is NULL.
- txdb Character string specifying the TxDb annotation package to be loaded. If not already present in the system, it is automatically installed through the biocLite.R script (check [here](http://bioconductor.org/packages/release/BiocViews.html#___TxDb) the list of available TxDb annotation packages). Please make sure the TxDb annotation package and the sequences specified by fastapath or bsgenome derive from the same release. Note that either gtfpath or txdb is required if and only if nucleotide sequences of a genome assembly are provided (see fastapath or bsgenome). Default is NULL.
- dataSource Optional character string describing the origin of the GTF data file. This parameter is considered only if gtfpath is specified. For more information about this parameter please refer to the description of *dataSource* of the [makeTxDbFromGFF](#page-0-0) function included in the GenomicFeatures package.
- organism Optional character string reporting the genus and species of the organism of the GTF data file. This parameter is considered only if gtfpath is specified. For more information about this parameter please refer to the description of *organism* of the [makeTxDbFromGFF](#page-0-0) function included in the GenomicFeatures package.
- transcripts Character string vector listing the name of transcripts to be included in the analysis. Default is NULL i.e. all transcripts are used. Please note: transcripts

<span id="page-9-0"></span>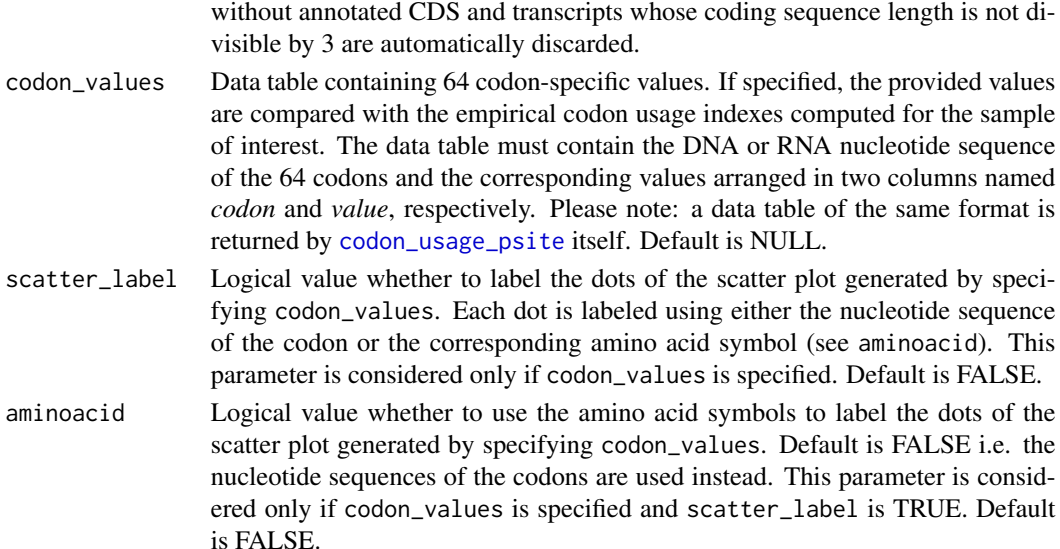

riboWaltz only works for read alignments based on transcript coordinates. This choice is due to the main purpose of RiboSeq assays to study translational events through the isolation and sequencing of ribosome protected fragments. Most reads from RiboSeq are supposed to map on mRNAs and not on introns and intergenic regions. Nevertheless, BAM based on transcript coordinates can be generated in two ways: i) aligning directly against transcript sequences; ii) aligning against standard chromosome sequences, requiring the outputs to be translated in transcript coordinates. The first option can be easily handled by many aligners (e.g. Bowtie), given a reference FASTA file where each sequence represents a transcript, from the beginning of the 5' UTR to the end of the 3' UTR. The second procedure is based on reference FASTA files where each sequence represents a chromosome, usually coupled with comprehensive gene annotation files (GTF or GFF). The STAR aligner, with its option –quantMode TranscriptomeSAM (see Chapter 6 of its [manual\)](http://labshare.cshl.edu/shares/gingeraslab/www-data/dobin/STAR/STAR.posix/doc/STARmanual.pdf), is an example of tool providing such a feature.

#### Value

A list containing a ggplot2 object ("plot") and the data table with the associated data ("dt"). If codon\_values is specified, an additional ggplot2 object ("plot\_comparison") is returned.

<span id="page-9-1"></span>create\_annotation *Annotation data table.*

#### Description

This function generates transcript basic annotation data tables starting from GTF files or TxDb objects. Annotation data tables include a column named *transcript* reporting the name of the reference transcripts and four columns named *l\_tr*, *l\_utr5*, *l\_cds* and *l\_utr3* reporting the length of the transcripts and of their annotated 5' UTRs, CDSs and 3' UTRs, respectively. Please note: if a transcript region is not annotated its length is set to 0.

#### <span id="page-10-0"></span>frame\_psite 11

#### Usage

```
create_annotation(gtfpath = NULL, txdb = NULL, dataSource = NA,
 organism = NA)
```
#### Arguments

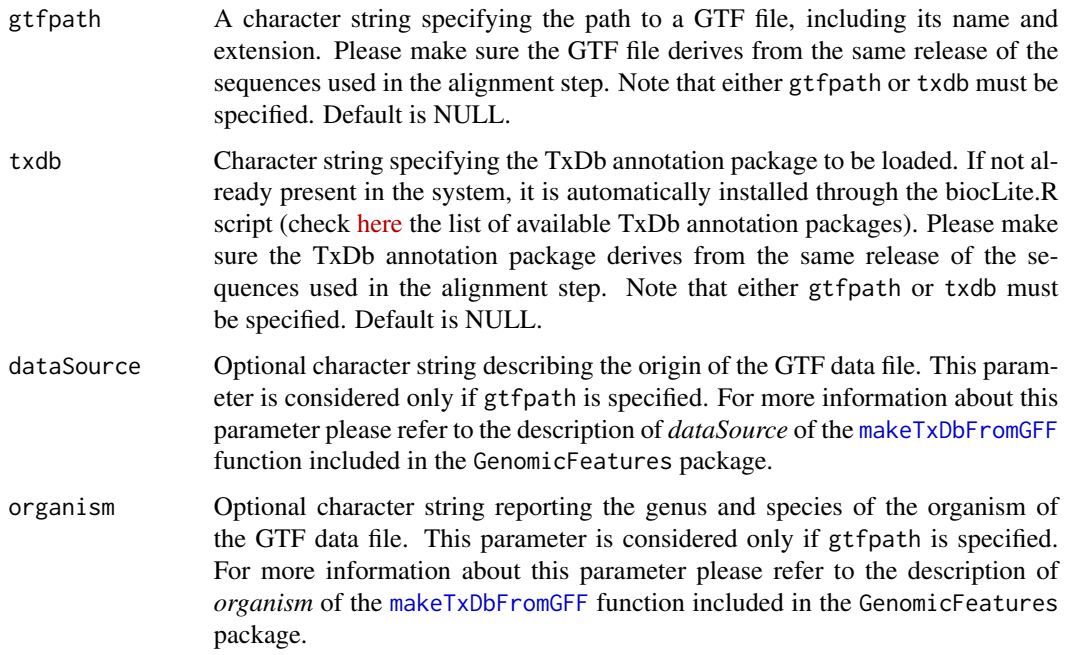

#### Value

A data table.

#### Examples

```
## gtf_file <- "path/to/GTF/file.GTF"
## create_annotation(gtfpath = gtf_file, dataSource = "gencode6", organism = "Mus musculus")
```
<span id="page-10-1"></span>frame\_psite *Percentage of P-sites per reading frame.*

#### Description

This function computes the percentage of P-sites falling in the three possible translation reading frames and generates a bar plot of the resulting values. It only handles annotated 5' UTRs, coding sequences and 3' UTRs, separately.

#### <span id="page-11-0"></span>Usage

```
frame_psite(data, sample = NULL, transcripts = NULL, region = "all",
 length_range = "all", plot_title = NULL)
```
#### Arguments

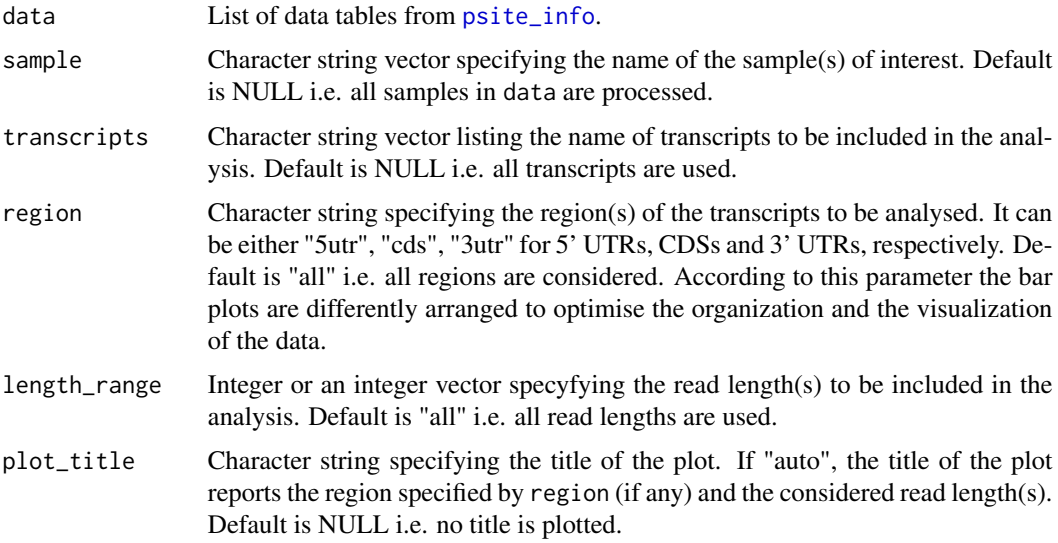

#### Value

A list containing a ggplot2 object ("plot") and the data table with the associated data ("dt").

#### Examples

```
data(reads_psite_list)
## Generate the bar plot for all read lengths:
frame_whole <- frame_psite(reads_psite_list, sample = "Samp1")
## Generate the bar plot restricting the analysis to coding sequences and
## reads of 28 nucleotides:
frame_sub <- frame_psite(reads_psite_list, sample = "Samp1", region = "cds",
length_range = 28)
```
frame\_psite\_length *Percentage of P-sites per reading frame stratified by read length.*

#### Description

Similar to [frame\\_psite](#page-10-1), but the results are stratified by read lengths and plotted as heatmaps.

#### Usage

```
frame_psite_length(data, sample = NULL, transcripts = NULL,
  region = "all", cl = 100, length_range = "all", plot\_title = NULL)
```
#### Arguments

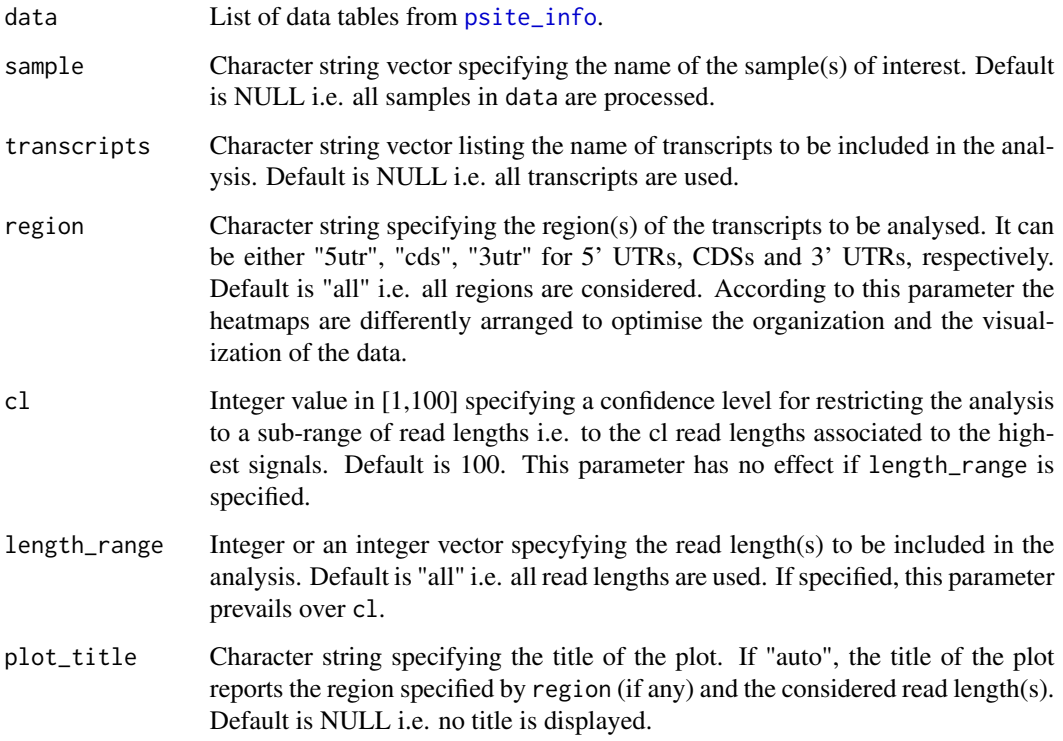

#### Value

A list containing a ggplot2 object ("plot") and the data table with the associated data ("dt").

#### Examples

```
data(reads_psite_list)
## Generate the heatmap for all read lengths:
frame_len_whole <- frame_psite_length(reads_psite_list, sample = "Samp1")
## Generate the heatmap restricting the analysis to coding sequences and a
## sub-range of read lengths:
frame_len_sub <- frame_psite_length(reads_psite_list, sample = "Samp1",
region = "cds", cl = 90)
```
<span id="page-13-1"></span><span id="page-13-0"></span>

#### **Description**

Read length filtering.

#### Usage

```
length_filter(data, length_filter_mode, length_filter_vector = NULL,
  periodicity_threshold = 50, granges = FALSE)
```
#### Arguments

data List of data tables from [bamtolist](#page-2-1), [bedtolist](#page-3-1) or [psite\\_info](#page-19-1).

length\_filter\_mode

Either "custom" or "periodicity". It specifies how read length selection should be performed. "custom": only read lengths specified by the user are kept (see length\_filter\_vector); "periodicity": only read lengths satisfying a periodicity threshold (see periodicity\_threshold) are kept. The latter mode enables the removal of all reads with low or no periodicity.

#### length\_filter\_vector

Integer or an integer vector specifying a read length or a range of read lengths to keep, respectively. This parameter is considered only if length\_filter\_mode is "custom".

periodicity\_threshold

Integer in [10, 100]. Only read lengths satisfying this threshold (i.e. a higher percentage of read extremities falls in one of the three reading frames along the CDS) are kept. This parameter is considered only if length\_filter\_mode is "periodicity". Default is 50.

granges Logical value whether to return a GRangesList object. Default is FALSE i.e. a list of data tables is returned instead (the required input for [psite](#page-18-1), [psite\\_info](#page-19-1), [rends\\_heat](#page-25-1) and [rlength\\_distr](#page-26-1)).

#### Value

A list of data tables or a GRangesList object.

#### Examples

```
data(reads_list)
```

```
## Keep reads of length between 27 and 30 nucleotides (included):
filtered_list <- length_filter(reads_list, length_filter_mode = "custom",
length_filter_vector = 27:30)
```
## Keep reads of lengths satisfying a periodicity threshold (70%):

```
filtered_list <- length_filter(reads_list, length_filter_mode = "periodicity",
periodicity_threshold = 70)
```
metaheatmap\_psite *Ribosome occupancy metaheatmaps at single-nucleotide resolution.*

#### Description

This function generates two heatmap-like metaprofiles (metaheatmaps) displaying the abundance of P-sites around the start and the stop codon of annotated CDSs. It works similarly to [metaprofile\\_psite](#page-16-1) but the intensity of signal is represented by a continuous color scale rather than by the height of a line chart. This graphical output is a good option to visualize several profiles at once and compare results obtained with different read lengths or in multiple conditions.

#### Usage

```
metaheatmap_psite(data, annotation, sample, scale_factors = NULL,
  length_range = "all", transcripts = NULL, utr51 = 25, cdsl = 50,
 utr3l = 25, log_colour = F, colour = "black", plot_title = NULL)
```
#### Arguments

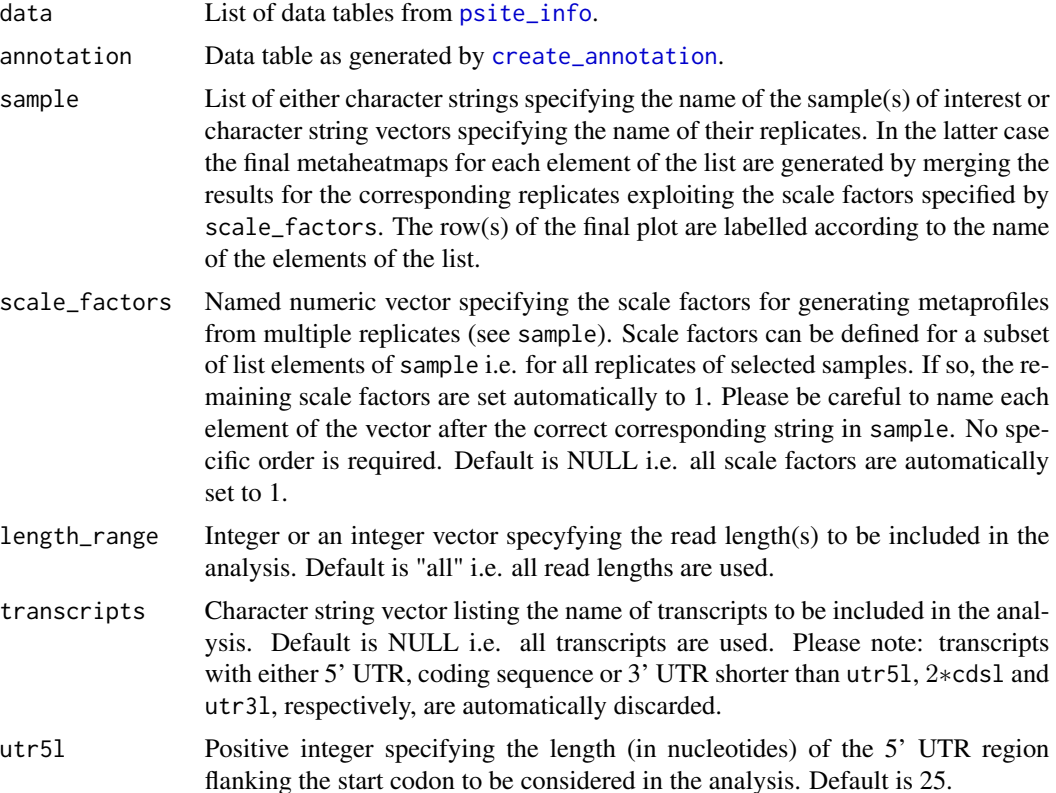

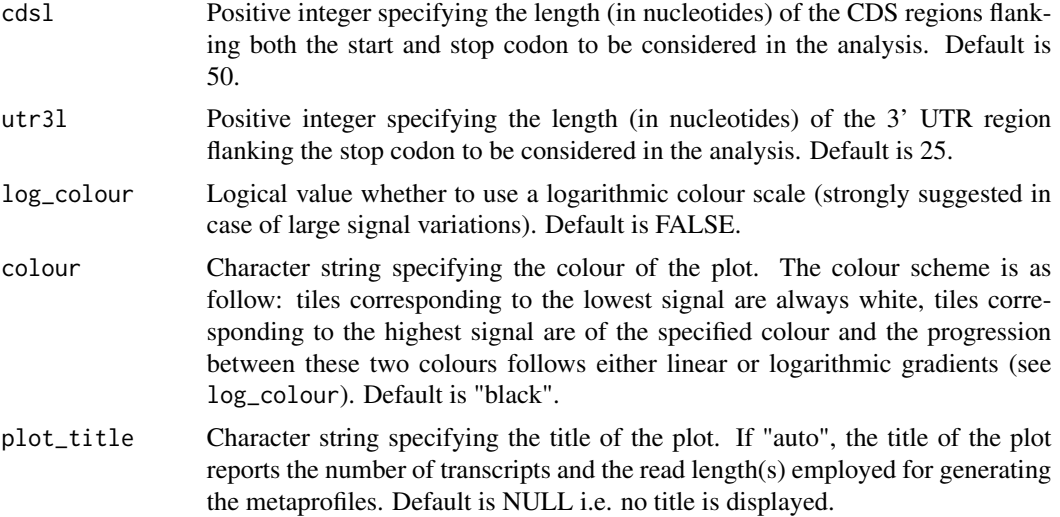

The intensity of signal in the metaprofiles corresponds, for each nucleotide, to the sum of the number of P-sites (defined by their leftmost position) mapping on that position for all transcripts in one or multiple replicates.

#### Value

A list containing a ggplot2 object ("plot") and the data table with the associated data ("dt").

#### Examples

data(reads\_psite\_list)

```
## Generate metaheatmaps employing all read lengths:
metaheat_whole <- metaheatmap_psite(reads_psite_list, mm81cdna, sample = list("Whole"=c("Samp1")))
## Generate metaprofiles employing reads of 27, 28 and 29 nucleotides and a
## subset of transcripts (in this example only transcripts with at least one
## P-site mapping on the translation initiation site are kept):
sample_name <- "Samp1"
sub_reads_psite_list <- subset(reads_psite_list[[sample_name]], psite_from_start == 0)
transcript_names <- as.character(sub_reads_psite_list$transcript)
metaheat_sub <- metaheatmap_psite(reads_psite_list, mm81cdna, sample = list("sub"=sample_name),
length_range = 27:29, transcripts = transcript_names, plot_title = "auto")
## Generate two sets of metaheatmaps, displayed in the same plot. In this
## example one set of metaheatmaps is based on all read lengths while the
## other one is generated employing only reads of 28 nucleotides:
sample_name <- "Samp1"
metaheat_df <- list()
metaheat_df[["subsample_28nt"]] <- subset(reads_psite_list[[sample_name]], length == 28)
metaheat_df[["whole_sample"]] <- reads_psite_list[[sample_name]]
names_list <- list("Only_28" = c("subsample_28nt"), "All" = c("whole_sample"))
```
<span id="page-16-0"></span>metaheat\_comparison <- metaheatmap\_psite(metaheat\_df, mm81cdna, sample = names\_list)

<span id="page-16-1"></span>metaprofile\_psite *Ribosome occupancy metaprofiles at single-nucleotide resolution.*

#### Description

This function generates two metaprofiles displaying the abundance of P-sites around the start and the stop codon of annotated CDSs.

#### Usage

```
metaprofile_psite(data, annotation, sample, scale_factors = NULL,
  length_range = "all", transcripts = NULL, utr5l = 25, cdsl = 50,
 utr3l = 25, plot\_title = NULL
```
#### Arguments

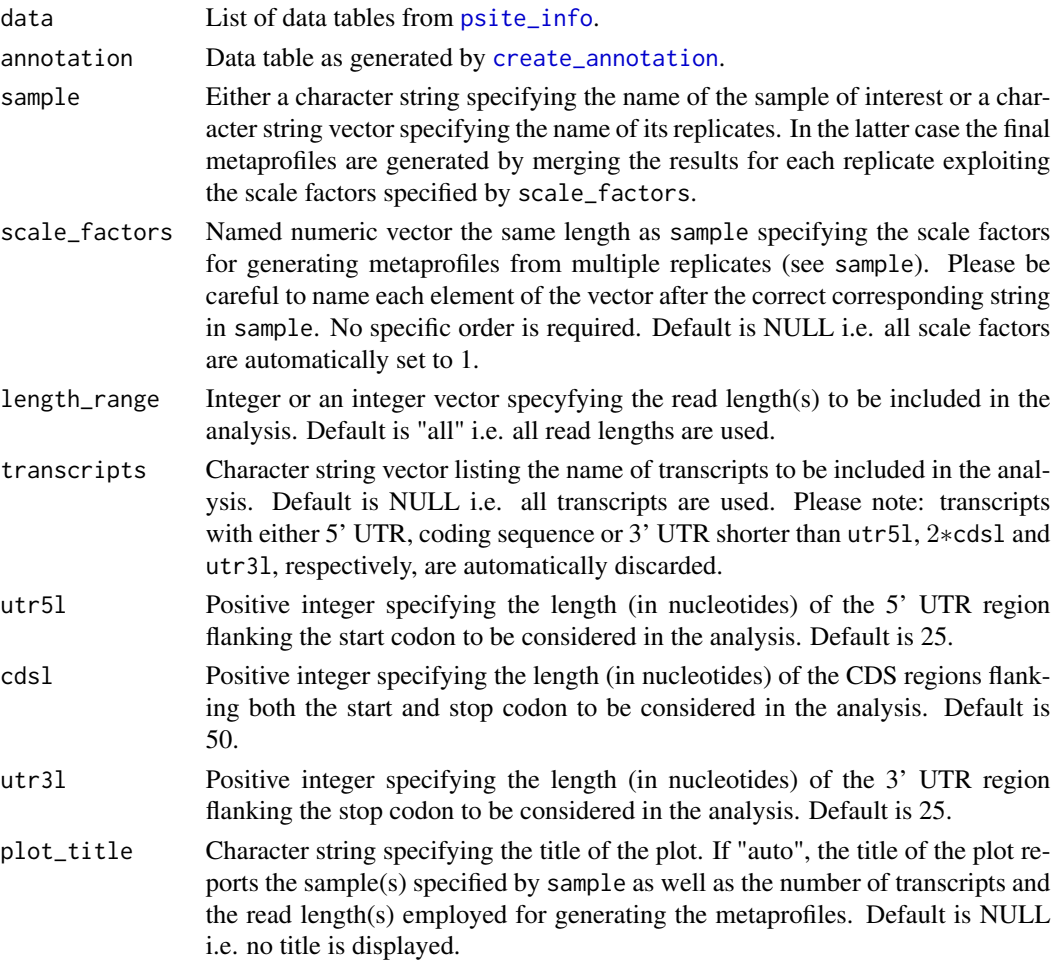

<span id="page-17-0"></span>The intensity of signal in the metaprofiles corresponds, for each nucleotide, to the sum of the number of P-sites (defined by their leftmost position) mapping on that position for all transcripts in one or multiple replicates.

#### Value

A list containing a ggplot2 object ("plot") and the data table with the associated data ("dt").

#### Examples

```
data(reads_psite_list)
data(mm81cdna)
## Generate metaprofiles employing all read lengths:
metaprof_whole <- metaprofile_psite(reads_psite_list, mm81cdna, sample = "Samp1")
metaprof_whole[["plot"]]
## Generate metaprofiles employing reads of 27, 28 and 29 nucleotides and a
## subset of transcripts (in this example only transcripts with at least one
## P-site mapping on the translation initiation site are kept):
sample_name <- "Samp1"
sub_reads_psite_list <- reads_psite_list[[sample_name]][psite_from_start == 0]
transcript_names <- as.character(sub_reads_psite_list$transcript)
metaprof_sub <- metaprofile_psite(reads_psite_list, mm81cdna, sample = sample_name,
length_range = 27:29, transcripts = transcript_names)
```
mm81cdna *Annotation*

#### Description

A dataset containing basic information about 109,712 mouse mRNA (Ensembl v81 transcript annotation).

#### Usage

mm81cdna

#### Format

A data table with 109,712 rows and 5 variables:

transcript Name of the transcript (ENST ID and version, dot separated)

l\_tr Length of the transcript, in nucleotides

l\_utr5 Length of the annotated 5' UTR (if any), in nucleotides

l\_cds Length of the annotated CDS (if any), in nucleotides

l\_utr3 Length of the annotated 3' UTR (if any), in nucleotides

#### Description

This function identifies the exact position of the ribosome P-site within each read, determined by the localisation of its first nucleotide (see Details). It returns a data table containing, for all samples and read lengths: i) the percentage of reads in the whole dataset, ii) the percentage of reads aligning on the start codon (if any); iii) the distance of the P-site from the two extremities of the reads before and after the correction step; iv) the name of the sample. Optionally, this function plots a collection of read length-specific occupancy metaprofiles displaying the P-site offsets computed through the process.

#### Usage

```
psite(data, flanking = 6, start = TRUE, extremity = "auto",
 plot = FALSE, plot_dir = NULL, plot_format = "png", cl = 99)
```
#### Arguments

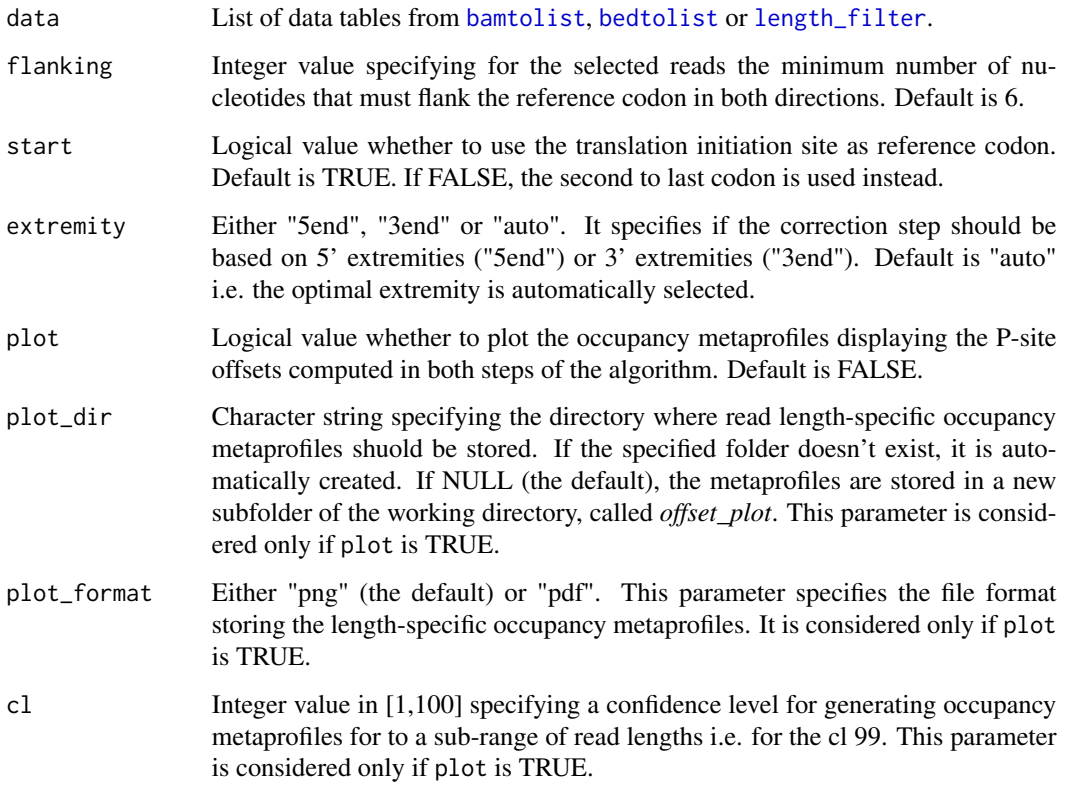

<span id="page-18-1"></span><span id="page-18-0"></span>

The P-site offset (PO) is defined as the distance between the extremities of a read and the first nucleotide of the P-site itself. The function processes all samples separately starting from reads mapping on the reference codon (either the start codon or the second to last codon, see start) of any annotated coding sequences. Read lengths-specific POs are inferred in two steps. First, reads mapping on the reference codon are grouped according to their length, each group corresponding to a bin. Reads whose extremities are too close to the reference codon are discarded (see flanking). For each bin temporary 5' and 3' POs are defined as the distances between the first nucleotide of the reference codon and the nucleotide corresponding to the global maximum found in the profiles of the 5' and the 3' end at the left and at the right of the reference codon, respectively. After the identification of the P-site for all reads aligning on the reference codon, the POs corresponding to each length are assigned to each read of the dataset. Second, the most frequent temporary POs associated to the optimal extremity (see extremity) and the predominant bins are exploited as reference values for correcting the temporary POs of smaller bins. Briefly, the correction step defines for each length bin a new PO based on the local maximum, whose distance from the reference codon is the closest to the most frequent temporary POs. For further details please refer to the riboWaltz article (available [here\)](https://journals.plos.org/ploscompbiol/article?id=10.1371/journal.pcbi.1006169).

#### Value

A data table.

#### Examples

```
data(reads_list)
```

```
## Compute the P-site offset automatically selecting the optimal read
## extremity for the correction step and not plotting any metaprofile:
psite(reads_list, flanking = 6, extremity="auto")
```

```
## Compute the P-site offset specifying the extremity used in the correction
## step and plotting the length-specific occupancy metaprofiles for a
## sub-range of read lengths (the middle 95%). The plots will be placed in
## the current working directory:
psite_offset <- psite(reads_list, flanking = 6, extremity = "3end", plot = TRUE, cl = 95)
```
<span id="page-19-1"></span>psite\_info *Update reads information according to the inferred P-sites.*

#### Description

This function provides additional reads information according to the position of the P-site identfied by [psite](#page-18-1). It attaches to each data table in a list four columns reporting i) the P-site position with respect to the 1st nucleotide of the transcript, ii) the P-site position with respect to the start and the stop codon of the annotated coding sequence (if any) and iii) the region of the transcript (5' UTR, CDS, 3' UTR) that includes the P-site. Please note: for transcripts not associated to any annotated CDS the position of the P-site with respect to the start and the stop codon is set to NA. Optionally, additional columns reporting the three nucleotides covered by the P-site, the A-site and the E-site

<span id="page-19-0"></span>

#### <span id="page-20-0"></span>psite\_info 21

are attached, based on FASTA files or BSgenome data packages containing the transcript nucleotide sequences.

#### Usage

```
psite_info(data, offset, site = NULL, fastapath = NULL,
 fasta_genome = TRUE, bsgenome = NULL, gtfpath = NULL, txdb = NULL,
 dataSource = NA, organism = NA, granges = FALSE)
```
#### Arguments

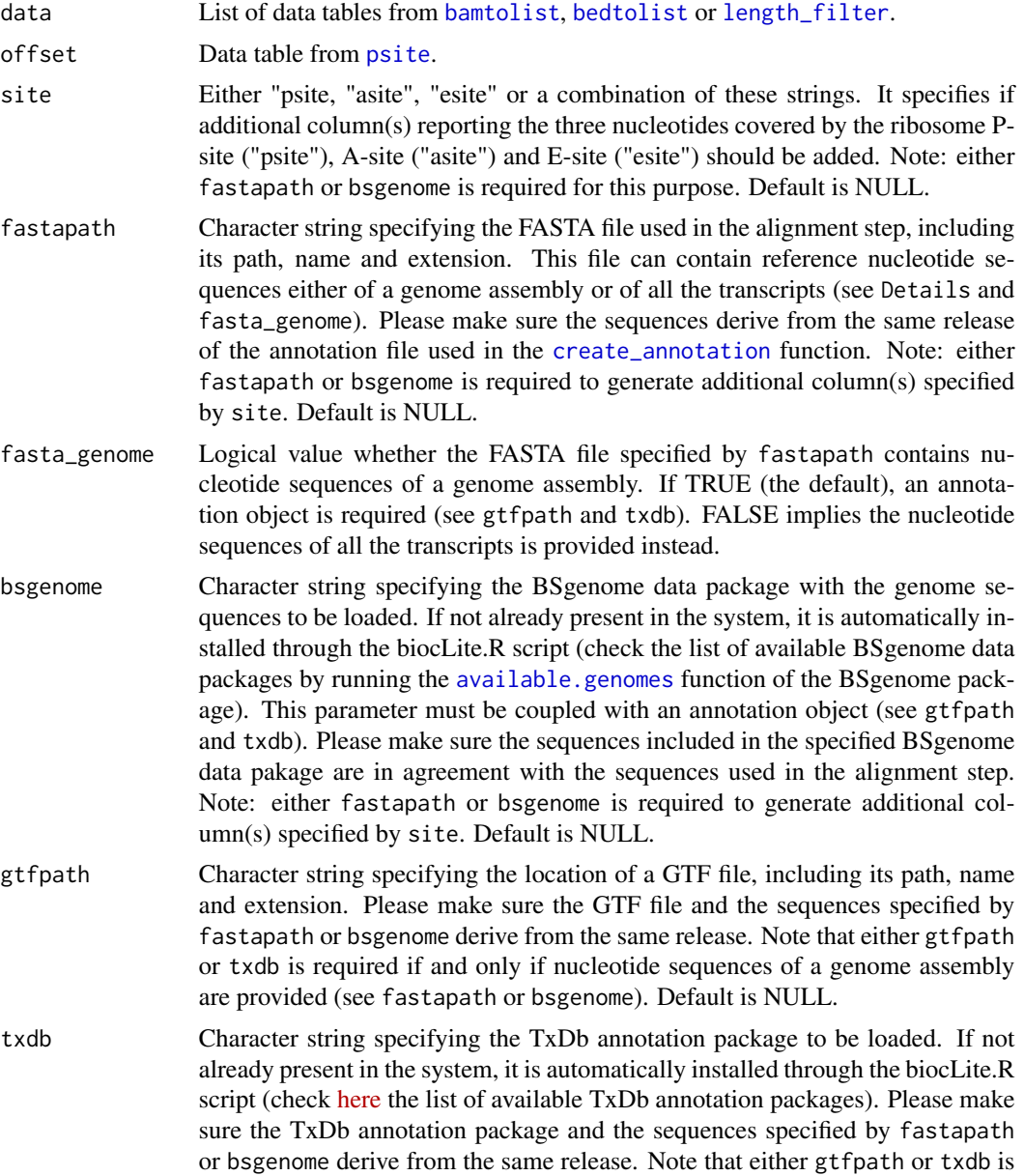

<span id="page-21-0"></span>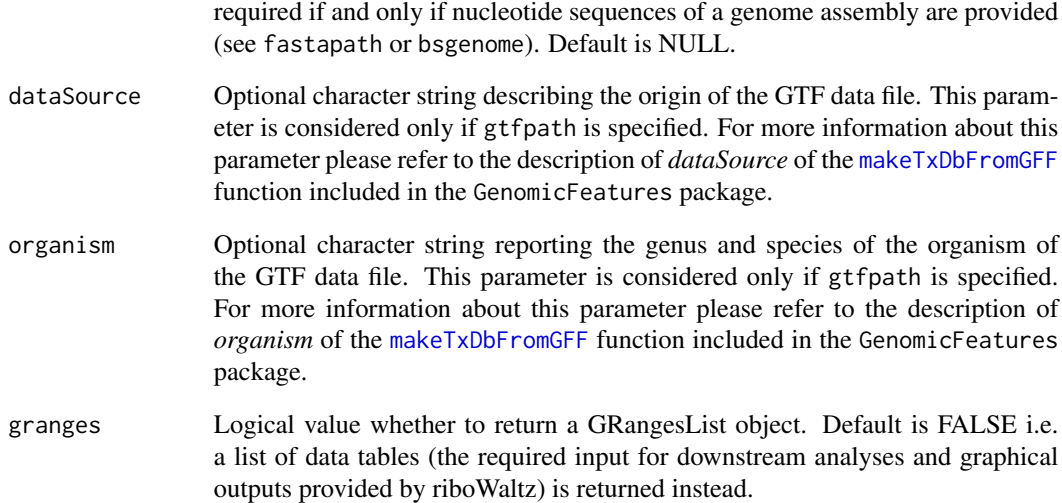

riboWaltz only works for read alignments based on transcript coordinates. This choice is due to the main purpose of RiboSeq assays to study translational events through the isolation and sequencing of ribosome protected fragments. Most reads from RiboSeq are supposed to map on mRNAs and not on introns and intergenic regions. Nevertheless, BAM based on transcript coordinates can be generated in two ways: i) aligning directly against transcript sequences; ii) aligning against standard chromosome sequences, requiring the outputs to be translated in transcript coordinates. The first option can be easily handled by many aligners (e.g. Bowtie), given a reference FASTA file where each sequence represents a transcript, from the beginning of the 5' UTR to the end of the 3' UTR. The second procedure is based on reference FASTA files where each sequence represents a chromosome, usually coupled with comprehensive gene annotation files (GTF or GFF). The STAR aligner, with its option –quantMode TranscriptomeSAM (see Chapter 6 of its [manual\)](http://labshare.cshl.edu/shares/gingeraslab/www-data/dobin/STAR/STAR.posix/doc/STARmanual.pdf), is an example of tool providing such a feature.

#### Value

A list of data tables or a GRangesList object.

#### Examples

```
data(reads_list)
data(psite_offset)
data(mm81cdna)
```

```
reads_psite_list <- psite_info(reads_list, psite_offset)
```
<span id="page-22-2"></span><span id="page-22-0"></span>psite\_offset *P-site offsets*

#### Description

An example dataset containing length-specific ribosome P-site offsets as returned by [psite](#page-18-1) applied to [reads\\_list](#page-22-1).

#### Usage

psite\_offset

#### Format

A data table with 31 rows and 9 variables:

length Length of the read, in nucleotides

total\_percentage Percentage of reads of the considered length in the whole dataset

start\_percentage Percentage of reads of the considered length aligning on the start codon (if any)

- around\_start A logical value whether at least one read of the considered length aligns on the start  $codon (T = yes, F = no)$
- offset\_from\_5 Temporary P-site offset from the 5' end of the read, in nucleotides (before the correction step)
- offset\_from\_3 Temporary P-site offset from the 3' end of the read, in nucleotides (before the correction step)
- corrected\_offset\_from\_5 P-site offset from the 5' end of the read, in nucleotides (after the correction step)
- corrected\_offset\_from\_3 P-site offset from the 3' end of the read, in nucleotides (after the correction step)

sample Name of the sample

<span id="page-22-1"></span>reads\_list *Reads information*

#### Description

An example dataset containing details on reads mapping on the mouse transcriptome, generated from BAM or BED files. A subset of the original dataset is provided, including only reads aligning on the translation initiation site. Please contact the authors for more information.

#### Usage

reads\_list

#### <span id="page-23-0"></span>Format

A list of data tables with 1 object (named *Samp1*) of 393,338 rows and 6 variables:

transcript Name of the transcript (ENST ID and version, dot separated)

- end5 Position of the 5' end of the read with respect to the first nuclotide of the transcript, in nucleotides
- end3 Position of the 3' end of the read with respect to the first nuclotide of the transcript, in nucleotides
- length Length of the read, in nucleotides
- cds\_start Leftmost position of the annotated CDS with respect to the first nuclotide of the transcript, in nucleotides
- cds\_stop Rightmost position of the annotated CDS with respect to the first nuclotide of the transcript, in nucleotides

reads\_psite\_list *Reads details updated with P-site information*

#### **Description**

An example dataset that combines details on reads mapping on the mouse transcriptome (see [reads\\_list](#page-22-1)) and length-specific ribosome P-site offsets (see [psite\\_offset](#page-22-2)), as returned by [psite\\_info](#page-19-1).

#### Usage

reads\_psite\_list

#### Format

A list of data tables with 1 object (named *Samp1*) of 393,338 rows and 10 variables:

- transcript Name of the transcript (ENST ID and version, dot separated)
- end5 Position of the 5' end of the read with respect to the first nuclotide of the transcript, in nucleotides
- psite Position of the P-site with respect to the first nuclotide of the transcript, in nucleotides
- end3 Position of the 3' end of the read with respect to the first nuclotide of the transcript, in nucleotides
- length Length of the read, in nucleotides
- cds\_start Leftmost position of the CDS with respect to the first nuclotide of the transcript, in nucleotides
- cds stop Rightmost position of the CDS with respect to the first nuclotide of the transcript, in nucleotides
- **psite from start** Position of the P-site with respect to the first nuclotide of the annotated CDS (if any), in nucleotides
- psite\_from\_stop Position of the P-site with respect to the last nuclotide of the annotated CDS (if any), in nucleotides
- psite\_region Region of the transcript that includes the P-site (5utr, cds, 3utr)

<span id="page-24-0"></span>

#### Description

This function computes the percentage of P-sites falling in the three annotated regions of the transcripts (5' UTR, CDS and 3' UTR) and generates a bar plot of the resulting values.

#### Usage

```
region_psite(data, annotation, sample = NULL, transcripts = NULL,
  label_sample = NULL, colour = c("gray70", "gray40", "gray10"))
```
#### Arguments

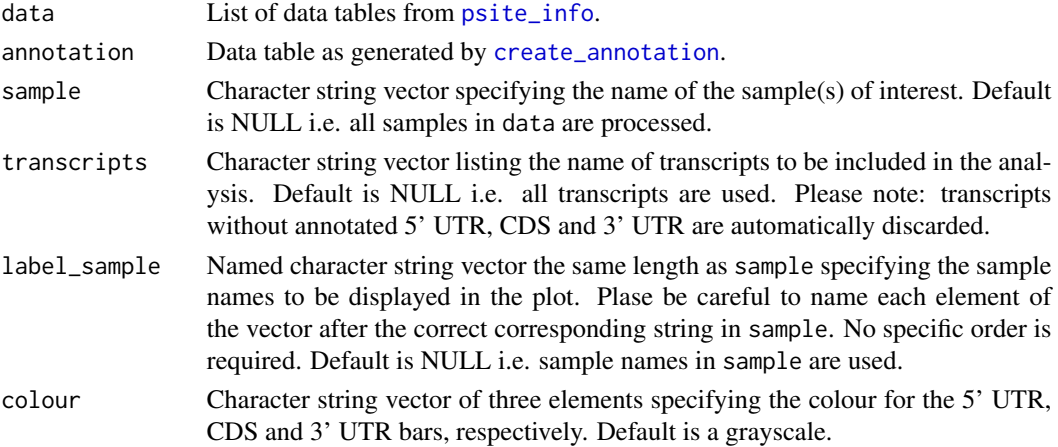

#### Details

Column "RNAs" reports the percentage of region length for the transcripts included in the analysis, based on the cumulative nucleotide length of 5' UTRs, CDSs and 3' UTRs. These values reflect the expected read distribution from a random fragmentation of RNA and can be used as a baseline to verify the expected enrichment of ribosome (P-site) signal in CDSs.

#### Value

A list containing a ggplot2 object ("plot") and the data table with the associated data ("dt").

#### Examples

```
data(reads_psite_list)
data(mm81cdna)
reg_psite <- region_psite(reads_psite_list, mm81cdna, sample = "Samp1")
reg_psite[["plot"]]
```
<span id="page-25-1"></span><span id="page-25-0"></span>

#### Description

This function generates four metaheatmaps displaying the abundance of the 5' and 3' extremity of reads mapping around the start and the stop codon of annotated CDSs, stratified by their length.

#### Usage

```
rends_heat(data, annotation, sample, transcripts = NULL, cl = 95,
 utr5l = 50, cdsl = 50, utr3l = 50, log_colour = F, colour = "black")
```
#### Arguments

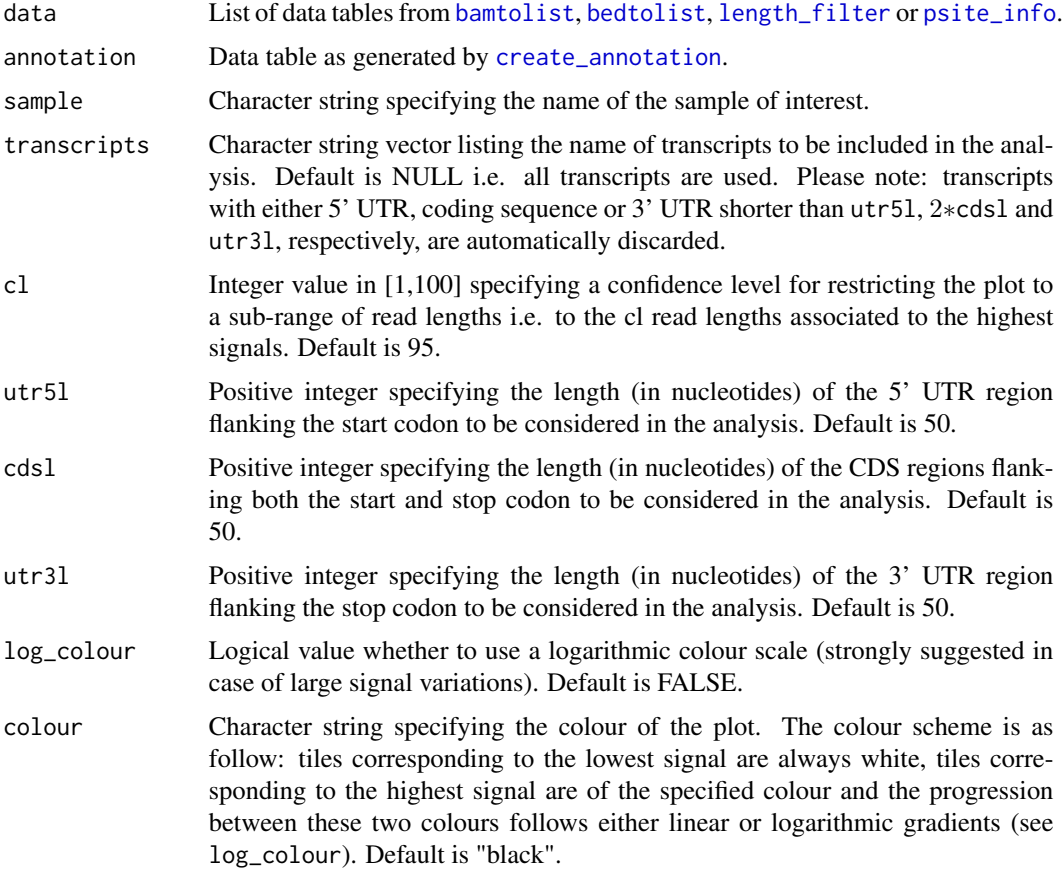

#### Value

A list containing a ggplot2 object ("plot") and the data table with the associated data ("dt").

#### <span id="page-26-0"></span>rlength\_distr 27

#### Examples

```
data(reads_list)
data(mm81cdna)
## Generate metaheatmaps for all read lengths:
heatend_whole <- rends_heat(reads_list, mm81cdna, sample = "Samp1", cl = 100)
## Generate metaheatmaps for a sub-range of read lengths shortening the
## flanking regions around the start and stop codon:
heatend_sub95 <- rends_heat(reads_list, mm81cdna, sample = "Samp1", cl = 95,
utr51 = 30, cds1 = 40, utr31 = 30)
```
<span id="page-26-1"></span>rlength\_distr *Read length distributions.*

#### Description

This function generates read length distributions.

### Usage

rlength\_distr(data, sample, transcripts = NULL, cl = 100)

#### Arguments

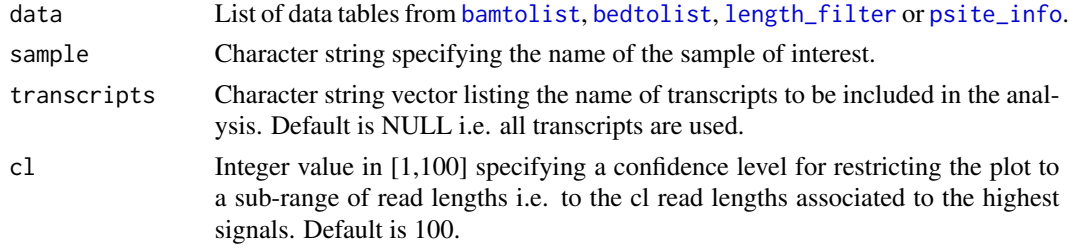

#### Value

List containing a ggplot2 object ("plot") and the data table with the associated data ("dt").

#### Examples

```
data(reads_list)
```

```
## Generate the length distribution for all read lengths:
lendist_whole <- rlength_distr(reads_list, sample = "Samp1", cl = 100)
lendist_whole[["plot"]]
```

```
## Generate the length distribution for a sub-range of read lengths:
lendist_sub95 <- rlength_distr(reads_list, sample = "Samp1", cl = 95)
lendist_sub95[["plot"]]
```
# <span id="page-27-0"></span>Index

∗Topic datasets mm81cdna, [18](#page-17-0) psite\_offset, [23](#page-22-0) reads\_list, [23](#page-22-0) reads\_psite\_list, [24](#page-23-0) available.genomes, *[9](#page-8-0)*, *[21](#page-20-0)* bamtobed, [2,](#page-1-0) *[4,](#page-3-0) [5](#page-4-0)* bamtolist, *[2](#page-1-0)*, [3,](#page-2-0) *[7](#page-6-0)*, *[14](#page-13-0)*, *[19](#page-18-0)*, *[21](#page-20-0)*, *[26,](#page-25-0) [27](#page-26-0)* bedtolist, *[2](#page-1-0)*, [4,](#page-3-0) *[7](#page-6-0)*, *[14](#page-13-0)*, *[19](#page-18-0)*, *[21](#page-20-0)*, *[26,](#page-25-0) [27](#page-26-0)* cds\_coverage, [6](#page-5-0) codon\_coverage, [7](#page-6-0) codon\_usage\_psite, [8,](#page-7-0) *[10](#page-9-0)* create\_annotation, *[3](#page-2-0)*, *[5–](#page-4-0)[9](#page-8-0)*, [10,](#page-9-0) *[15](#page-14-0)*, *[17](#page-16-0)*, *[21](#page-20-0)*, *[25,](#page-24-0) [26](#page-25-0)* frame\_psite, [11,](#page-10-0) *[12](#page-11-0)* frame\_psite\_length, [12](#page-11-0) length\_filter, *[4,](#page-3-0) [5](#page-4-0)*, [14,](#page-13-0) *[19](#page-18-0)*, *[21](#page-20-0)*, *[26,](#page-25-0) [27](#page-26-0)* makeTxDbFromGFF, *[9](#page-8-0)*, *[11](#page-10-0)*, *[22](#page-21-0)* metaheatmap\_psite, [15](#page-14-0) metaprofile\_psite, *[15](#page-14-0)*, [17](#page-16-0) mm81cdna, [18](#page-17-0) psite, *[4,](#page-3-0) [5](#page-4-0)*, *[14](#page-13-0)*, [19,](#page-18-0) *[20,](#page-19-0) [21](#page-20-0)*, *[23](#page-22-0)* psite\_info, *[4](#page-3-0)[–8](#page-7-0)*, *[12](#page-11-0)[–15](#page-14-0)*, *[17](#page-16-0)*, [20,](#page-19-0) *[24–](#page-23-0)[27](#page-26-0)* psite\_offset, [23,](#page-22-0) *[24](#page-23-0)* reads\_list, *[23](#page-22-0)*, [23,](#page-22-0) *[24](#page-23-0)* reads\_psite\_list, [24](#page-23-0) region\_psite, [25](#page-24-0) rends\_heat, *[4,](#page-3-0) [5](#page-4-0)*, *[14](#page-13-0)*, [26](#page-25-0) rlength\_distr, *[4,](#page-3-0) [5](#page-4-0)*, *[14](#page-13-0)*, [27](#page-26-0)